## **Single-Board-Computer:**

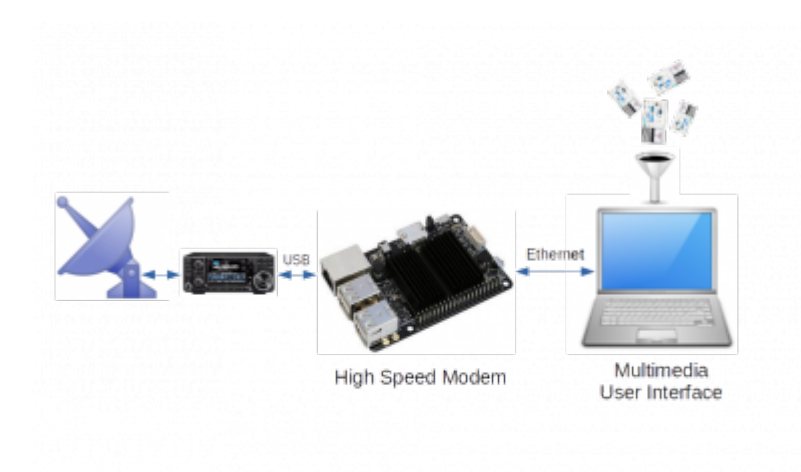

Läuft das Modem auf einem Raspberry Pi oder Odroid, so wird man in der Regel die Benutzeroberfläche auf einem anderen PC im Heimnetzwerk betreiben. Nur ein Odroid des Typs C4 oder N2 oder ein Raspberry PI 4 hat genug Rechenleistung um Modem und Nutzeroberfläche gleichzeitig laufen zu lassen.

Man verbindet den Single-Board-Computer mittels eines Ethernet-Kabels mit dem Heimnetzwerk. Die Vergabe der IP-Adresse läuft automatisch (DHCP). Auch die Erkennung des Modems im Heimnetzwerk ist automatisch.

Der Benutzer braucht sich um das Netzwerk nicht weiter zu kümmern. Sobald alles angeschlossen ist, schaltet man den Single-Board-Computer ein.

Ein ausreichend kräftiges Netzteil und gute Kabel sind zu verwenden. Da man bei Verwendung von billigen USB-Kabeln oft mehrere 100 mV der Versorgungsspannung verliert, darf man hier nicht sparen.

From: <http://wiki.amsat-dl.org/> - **Satellite Wiki**

Permanent link: **<http://wiki.amsat-dl.org/doku.php?id=de:hsmodem:sbcanschluss>**

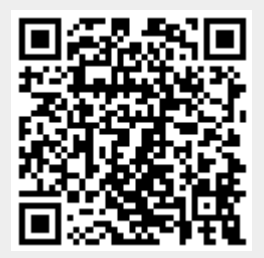

Last update: **2021/03/28 19:08**